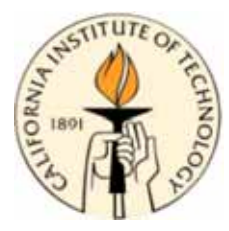

# **CDS 270-2: Lecture 3-3 Alice Path Planning**

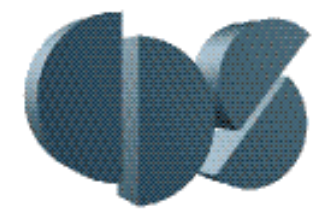

## **Richard M. Murray 14 April 2006**

#### **Goals:**

• Describe how real-time trajectory generation and receding horizon control are implemented on Alice

### **Reading:**

• "Real-time Path Planning Via Nonlinear Optimization Methods", Dmitriy Kogan and Richard Murray. To be submitted, *IEEE T. Robotics*, 2006.

# **Path Planner Specification**

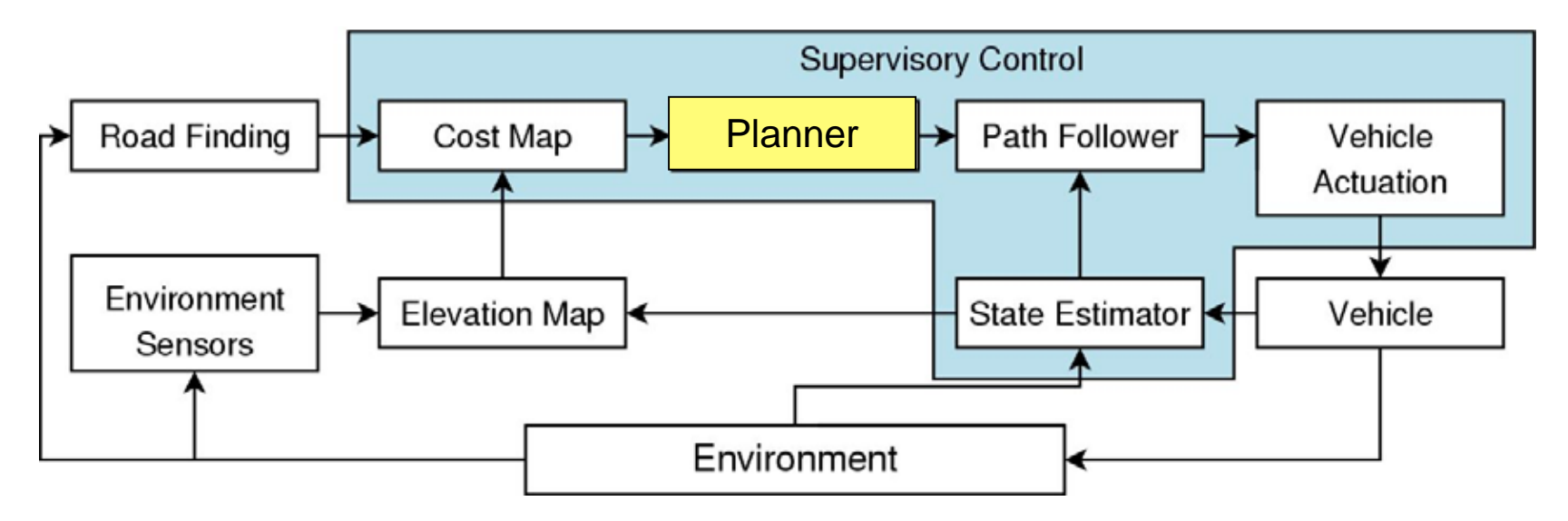

#### **Planner Specification**

- 15 cm high obstacles at ~7.5 m/s
- 30 cm high/deep obstacles at ~1 m/s
- Detect and avoid situations that are worse than this

#### **Method:**

- Two stage, optimization-based planner
- Cost function given by velocity maps

#### **Inputs**

- Speed maps from fusionMapper (sent as deltas)
- Current position of vehicle (state)
- Supervisory commands

#### **Outputs**

• Planned trajectory for next 20-40 m

# **Sensor Fusion and Cost Map Processing**

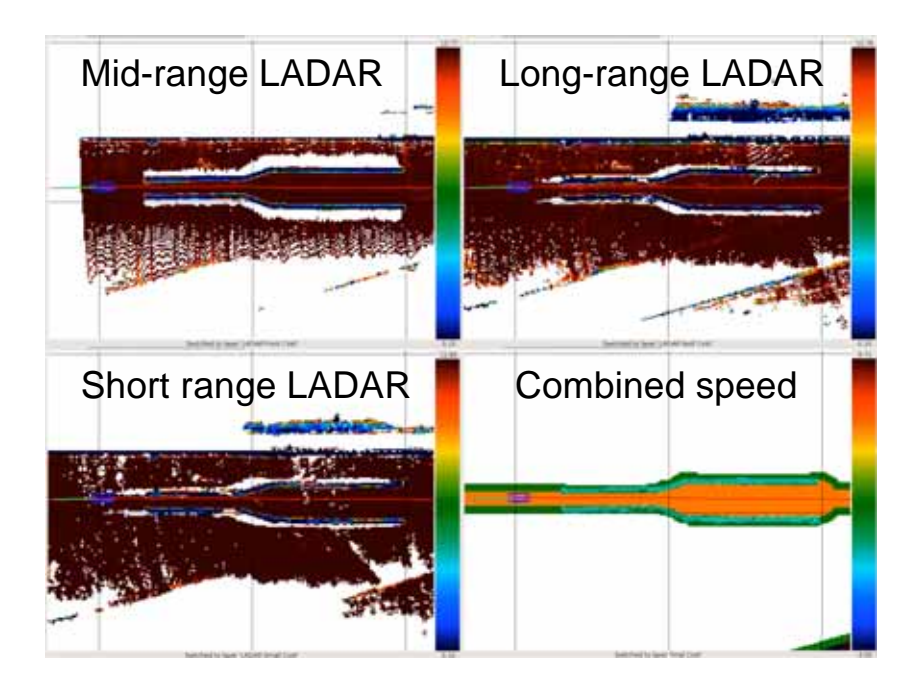

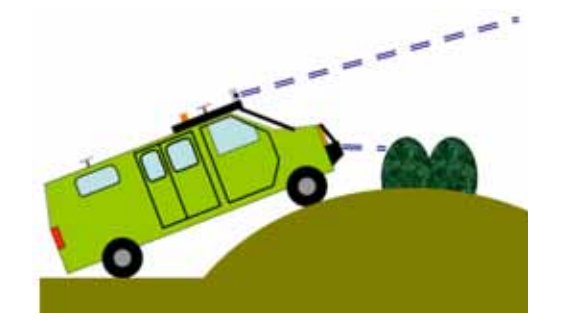

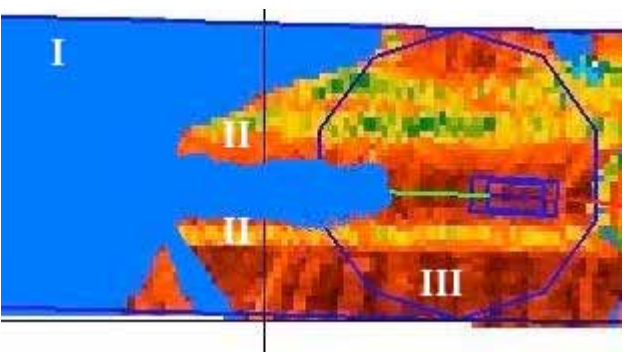

**Simple cost map: COSE Realistic cost map:** 

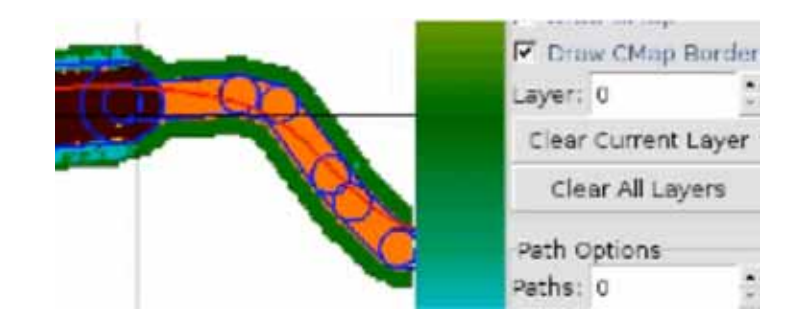

# **Planner Approach**

#### **Underlying strategy**

- Nonlinear programming optimization with SNOPT
- Traversal time optimized over space of trajectories
- Dynamic feasibility as constraints
- Obstacle avoidance as constraint/cost
- Receding horizon

#### **Reparameterization**

- Choose  $\theta$ ,  $\nu$  as indep variables; parameterize by quadratic splines
- Integrate from initial pos to get N, E
- Impose speed limit, accel limit, steering mag/rate limits, rollover constraints
- Minimize traversal time

$$
T = S_f \int_0^1 \frac{1}{v(N(s), E(s))} ds
$$

plus steering, acceleration "effort"

# **Vehicle dynamics**

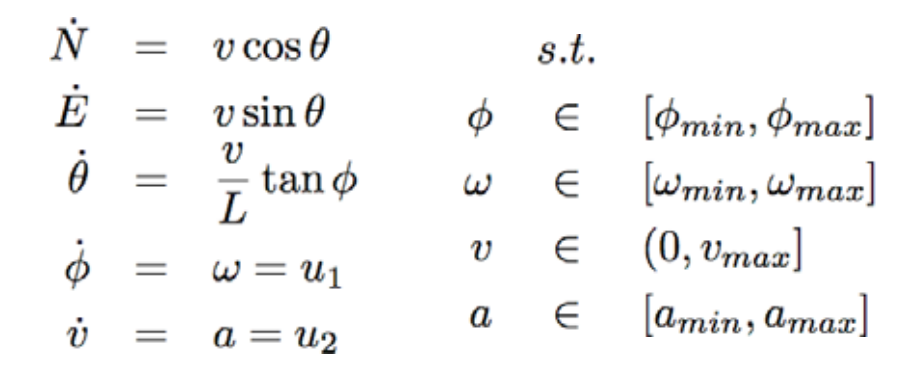

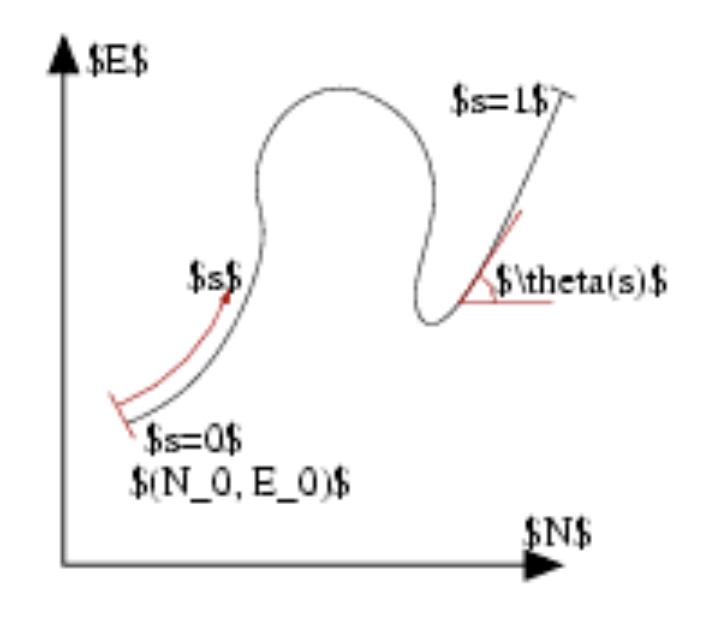

# **Additional Modifications**

#### **Seed path (stage 1 planner)**

- Provides initial conditions for optimization based planner
- Minimize time based on velocity along path

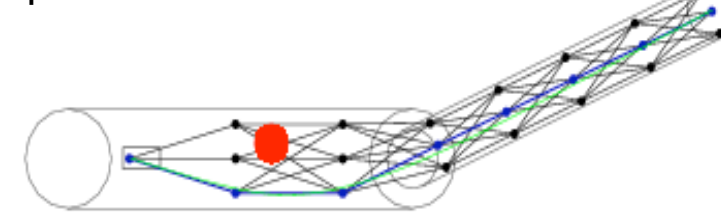

#### **Obstacle convexification**

- Flat obstacles create problems for optimization algorithm
- Solution: create gradient on obstacles to allow optimizer convergence

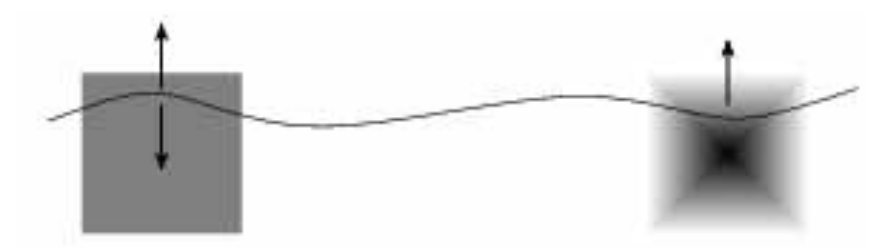

#### **Growing obstacles**

- Need to grow obstacles to take into account vehicle width
- Use orientation of obstacles in deciding how to grow

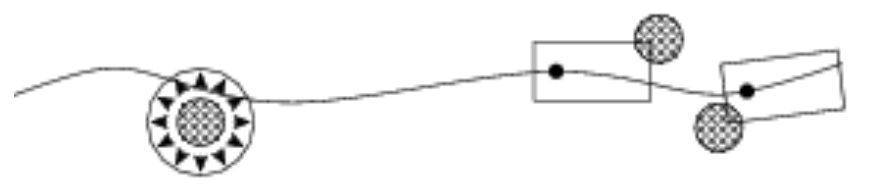

#### **No data regions**

- Encode no data regions as "negative" velocity in maps
- No data regions inside vehicle stopping distance: use low speed (3 m/s)
- No data regions further than stopping distance: use 2X current speed
- Allows vehicle to keep moving at high speed until slowing down is required

# **Receding Horizon Implementation**

#### **Problems with RHC implementation**

- Original plan: replan trajectory from current path
- Issue: gave very oscillatory operation
- Cause: interaction between planner and trajectory tracker - update times too close

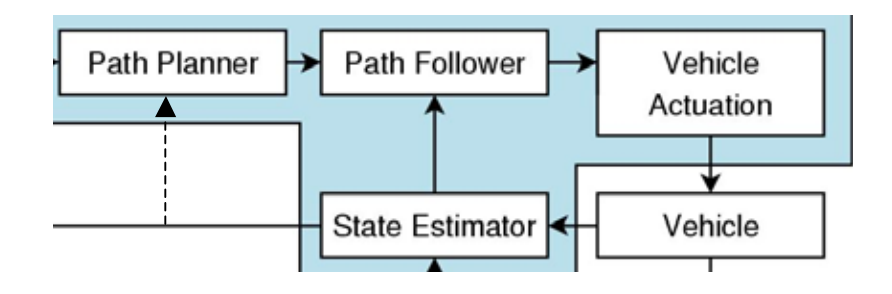

#### **Solution: plan from** *previous* **path**

- Use planner to mitigate uncertainty from new obstacles in obstacle map
- Use follower to mitigate uncertainty in vehicle dynamics, path changes

#### **Example: NQE run**

- Seed path in green; planner path in blue
- Dark areas = obstacles
- Pink area = no data regions

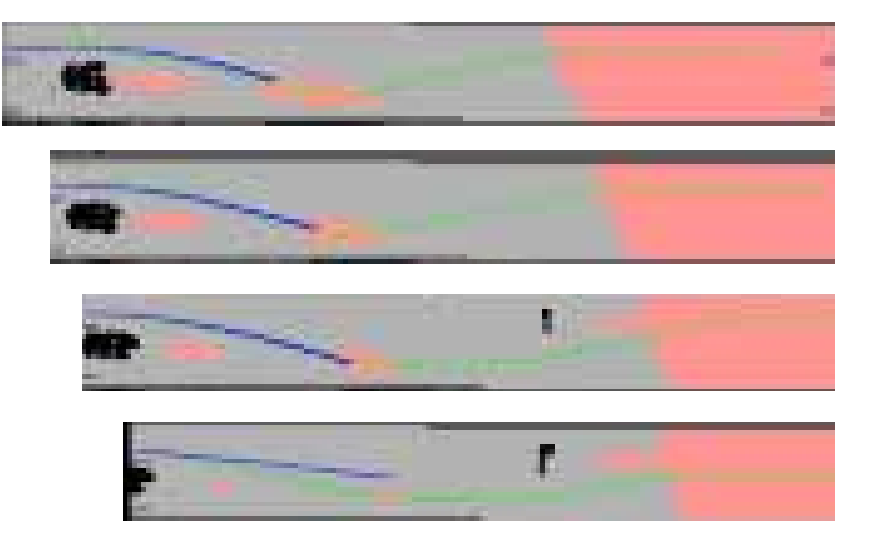

#### **Notes**

- Path changes as obstacles appear
- No data regions beyond stopping distance treated favorably

# **Interface Issues**

#### **Planning horizon**

- Allow planning to increase as speed increases
- Min horizon = 25 m, max = 65 m
- Use lag to avoid rapid changes

#### **Stage 1 "indecisiveness"**

- If obstacle is directly in front of vehicle, stage 1 can switch sides each iteration
- Solution: penalize distance from path of previous iteration

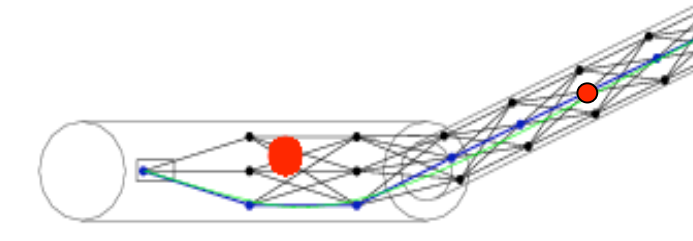

#### **Vehicle width**

• Increase width of vehicle at high speed

#### **Supervisory control**

- Trajectories can go through obstacles or outside "corridor"
	- □ Obstacles appear after plan is made
	- □ Optimizer fails to converge
- Supervisory control catches these cases and brings vehicle to stop
- Supervisory controller can then "force" vehicle along last planned path ("lone ranger"

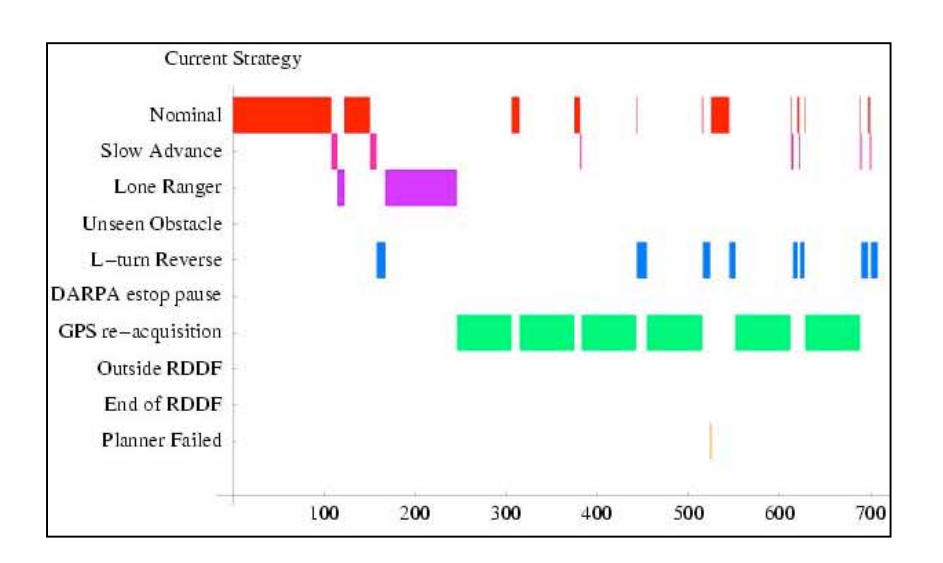

# **Summary: Path Planner**

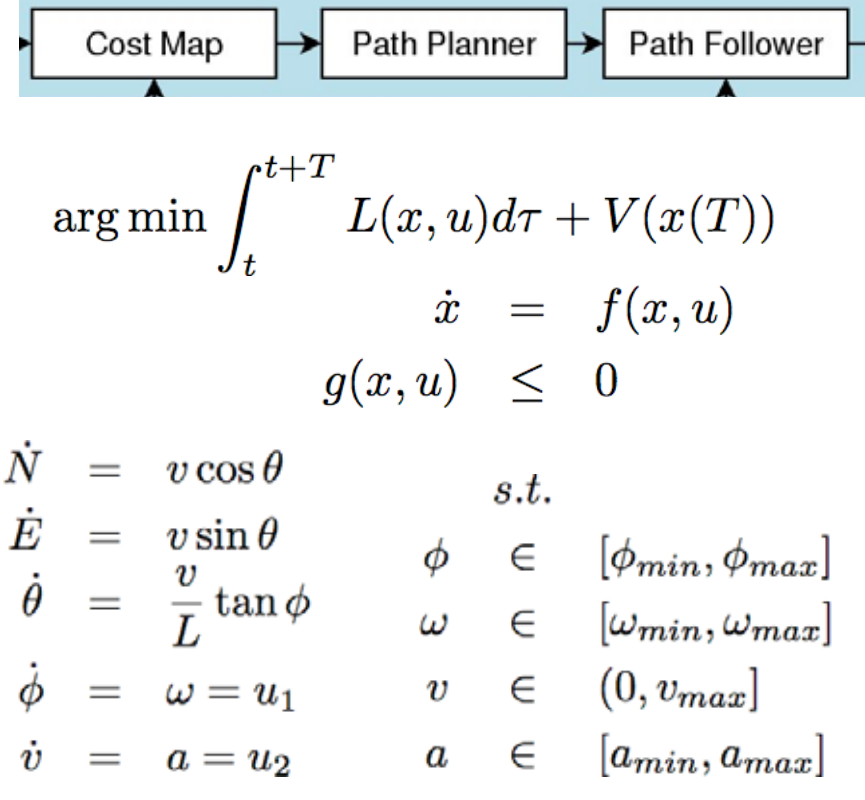

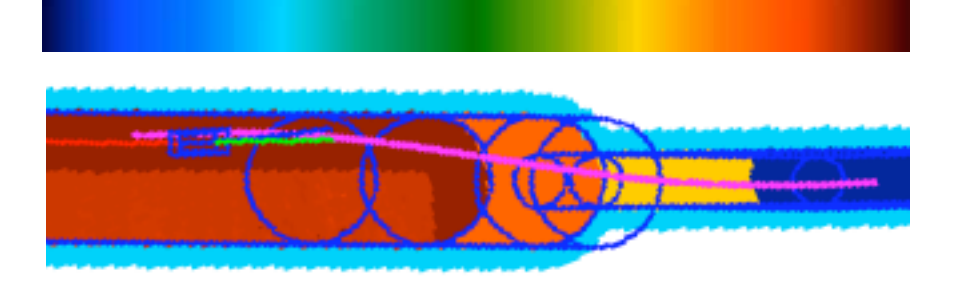

#### **Trajectory Generation: plannerModule**

- Use speed map to plan trajectory that maximizes distance traveled
- Two phase planner: first stage uses simple grid to seed optimization
- Exploit differential flatness for speed

#### **PlannerModule**

- HW: none
- In: speed maps, vehicle state
- Out: desired trajectory
- Algorithm runs on quadcore AMD64 at approx. 5 Hz